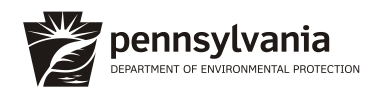

### **OnBase DEP Public Upload Electronic Document Submissions Instructions**

The Department of Environmental Protection (DEP) has created an electronic document submission system, [OnBase-](http://www.depgreenport.state.pa.us/DEPFormPublicUpload)[DEP Public Upload Form,](http://www.depgreenport.state.pa.us/DEPFormPublicUpload) to provide the public with a streamlined and expedient process for the submission of permit and authorization documents for which ePermitting options do not currently exist. Below is a numbered list of instructions for general use. A detailed user guide can be found at the top of the Upload Form.

The permits for which ePermitting options currently exist, for which applicants should NOT use this OnBase system, include but are not limited to: Oil and Gas program ESCGP-3 and Drill and Operate Permits, Bituminous Surface Mining Permits, Chapter 105 General Permits, Air Quality program GP-5 and 5A permits, and PennDOT applications currently submitted through KEES. If you are unsure whether this OnBase system should be used, please contact the DEP [Regional Office](https://www.dep.pa.gov/About/Regional/Pages/Office-Locations.aspx) for the county in which your activity is located.

Applicants that currently submit applications to a delegated entity should continue with that means of submission. These include Chapter 102 and 105 permits currently submitted to County Conservation Districts. For questions on this process, contact the entity to whom your application is normally submitted.

Please note: OnBase does not currently accept the submission of fees associated with permits and authorizations. Users should remit payments for applications submitted through OnBase by postal mail using the DEP Permit and Authorization Payment Submission Form. Please ensure all information requested on the form is complete to ensure prompt receipt and recording of your payment. Payments should be submitted promptly. Additionally, a copy of the check should be uploaded with your application materials.

- 1. Enter the submitter's name and email.
- 2. Confirm if this is a resubmittal (Yes/No).
	- a. If yes, enter the Reference # of the prior submittal in the box next to the Yes/No question. If the permit number is known, please enter it in the box on the right-hand side.
- 3. Select the Application Type and Form Name from the drop-down lists. You can type to narrow the selection.
	- a. Enter your permit number in the box on the right-hand side for Amendments, Renewals, or any other application types where the permit number is known.
	- b. Certain selections will bring up the option to select whether the permit was processed by the Regional Permit Coordination Office (RPCO).
- 4. Enter any comments for the reviewing entity.
- 5. Select the county and municipality. The DEP Regional Office will auto populate. Additional locations may be entered by using the "Add" button.
- 6. Select "Attach Scanned Form" and upload documents from your computer.
- 7. Click "Submit."

### ANNUAL MUNICIPAL SEPARATE STORM SEWER SYSTEM (MS4) **STATUS REPORT**

#### FOR THE PERIOD JULY 1, 2020 TO JUNE 30, 2021

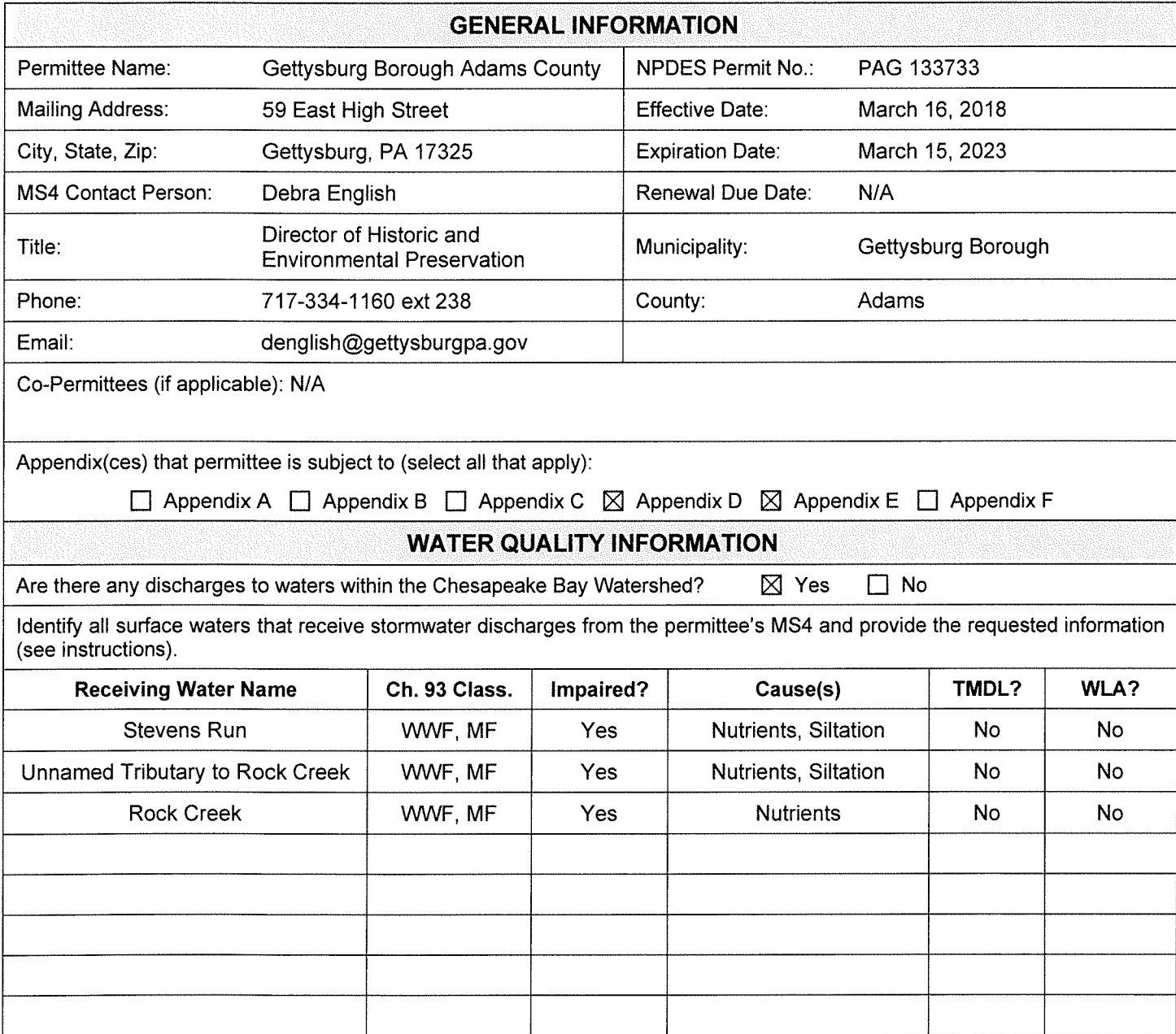

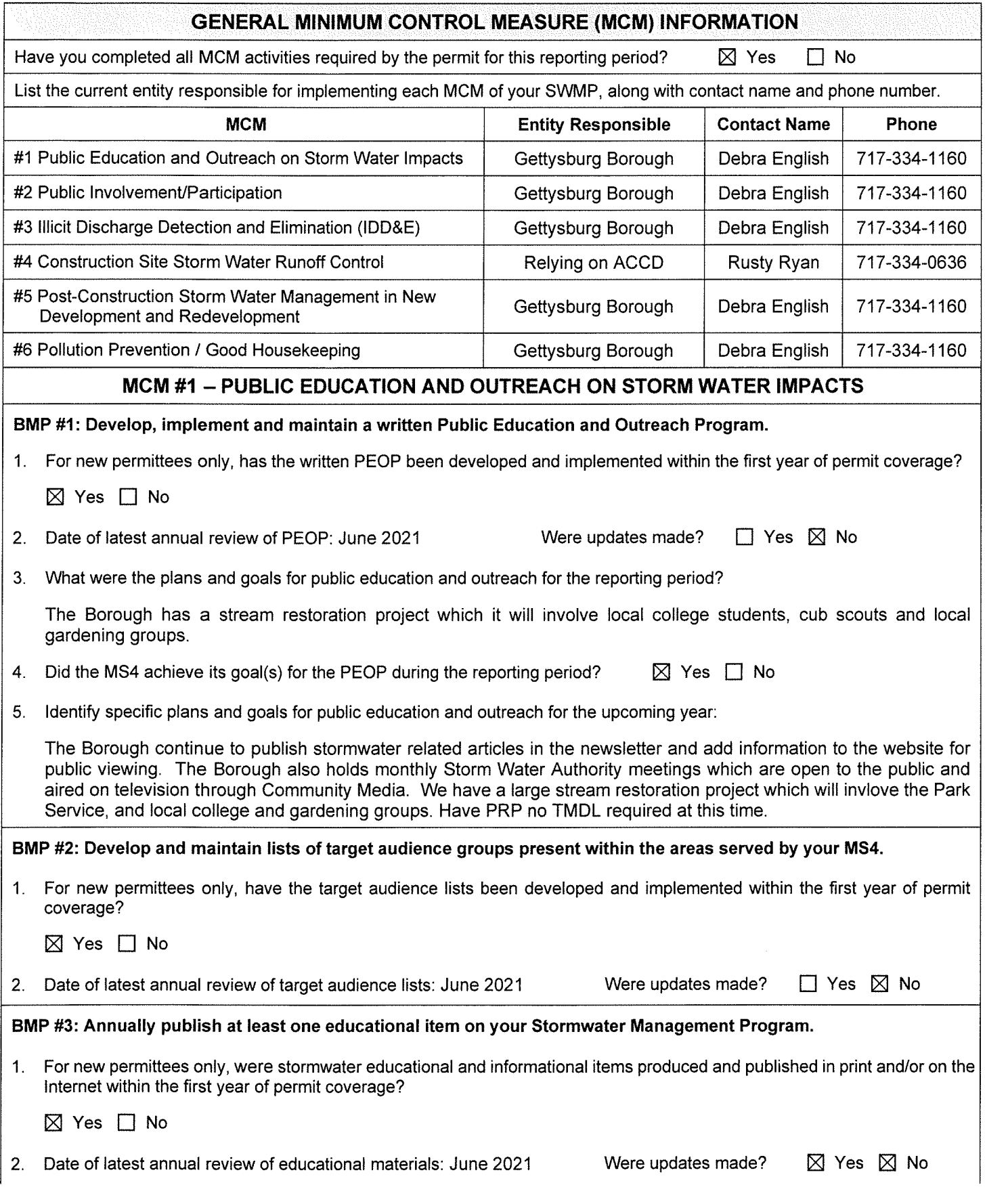

3. Do you have a municipal website?  $\boxtimes$  Yes  $\Box$  No

(URL:https://www.gettysburgpa.gov)

If Yes, what MS4-related material does it contain?

The website contains a page specifically for Gettysburg Borough Storm Water Authority which contains stormwater and MS4-related material. The page includes MS4 program details, frequently asked questions, links to EPA and DEP's websites, as well as other MS4-related information.

- 4. Describe any other method(s) used during the reporting period to provide information on stormwater to the public: Additional methods are described under BMP #4.
- 5. Identify specific plans for the publication of stormwater materials for the upcoming year:

The Borough publishes a newsletter twice a year (Spring-Summer and Fall-Winter). The newsletters include at least one article on stormwater / MS4 related topics. The Borough plans to continue with the publication of the newsletters which are distributed to all Borough residents and businesses. An information brochure is being developed to review the permit process, Illicit discharge, and why stormwater is important.

#### BMP #4: Distribute stormwater educational materials to the target audiences.

Identify the two additional methods of distributing stormwater educational materials during the previous reporting period (e.g., displays, posters, signs, pamphlets, booklets, brochures, radio, local cable TV, newspaper articles, other advertisements, bill stuffers, posters, presentations, conferences, meetings, fact sheets, giveaways, or storm drain stenciling).

The Borough publishes video recordings of all meetings on the Borough's website. The Borough also has brochures and other educational related information available in the Borough office. In addition, the Borough created an informative video through the use of Community Media which is published on the Borough's website as well as youtube: https://www.youtube.com/watch?v=NXBFqRKWmEU, has monthly public meetings and is develping an informational brochure.

#### **MCM #1 Comments:**

 $N/A$ 

#### **MCM #2 - PUBLIC INVOLVEMENT/PARTICIPATION**

BMP #1: Develop, implement and maintain a written Public Involvement and Participation Program (PIPP)

1. For new permittees only, was the PIPP developed and implemented within one year of permit coverage?

 $\boxtimes$  Yes  $\Box$  No

2. Date of latest annual review of PIPP: June 2021

Were updates made?

 $\boxtimes$  Yes  $\Box$  No

BMP #2: Advertise to the public and solicit public input on ordinances, SOPs, Pollutant Reduction Plans (PRPs) (if applicable) and TMDL Plans (if applicable), including modifications thereto, prior to adoption or submission to DEP:

- 1. Was an MS4-related ordinance, SOP, PRP or TMDL Plan developed during the reporting period?  $\boxtimes$  Yes  $\Box$  No
- $2.$ If Yes, describe how you advertised the draft document(s) and how you provided opportunities for public review, input and feedback:

The Borough is working with our DPW office to develop the SOP for oil spills and toxic disposals this fall of 2021. Once drafted the SOP will be discussed at the montly meeting, which are open to the public and televised with minutes from the meeting published on the Borough's website.

3. If an ordinance, SOP or plan was developed or amended during the reporting period, provide the following information:

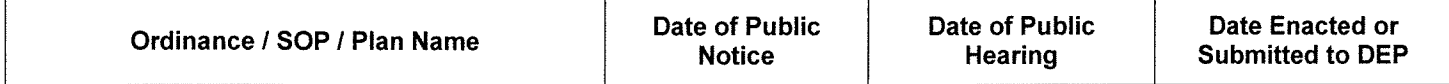

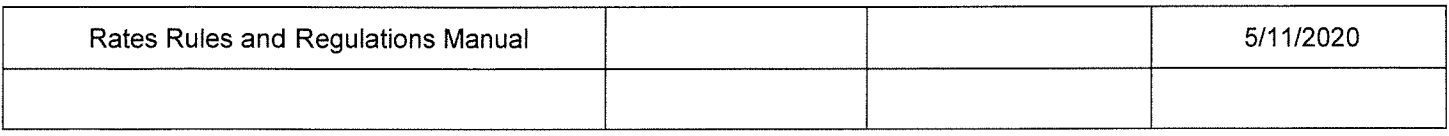

 $\Gamma$ 

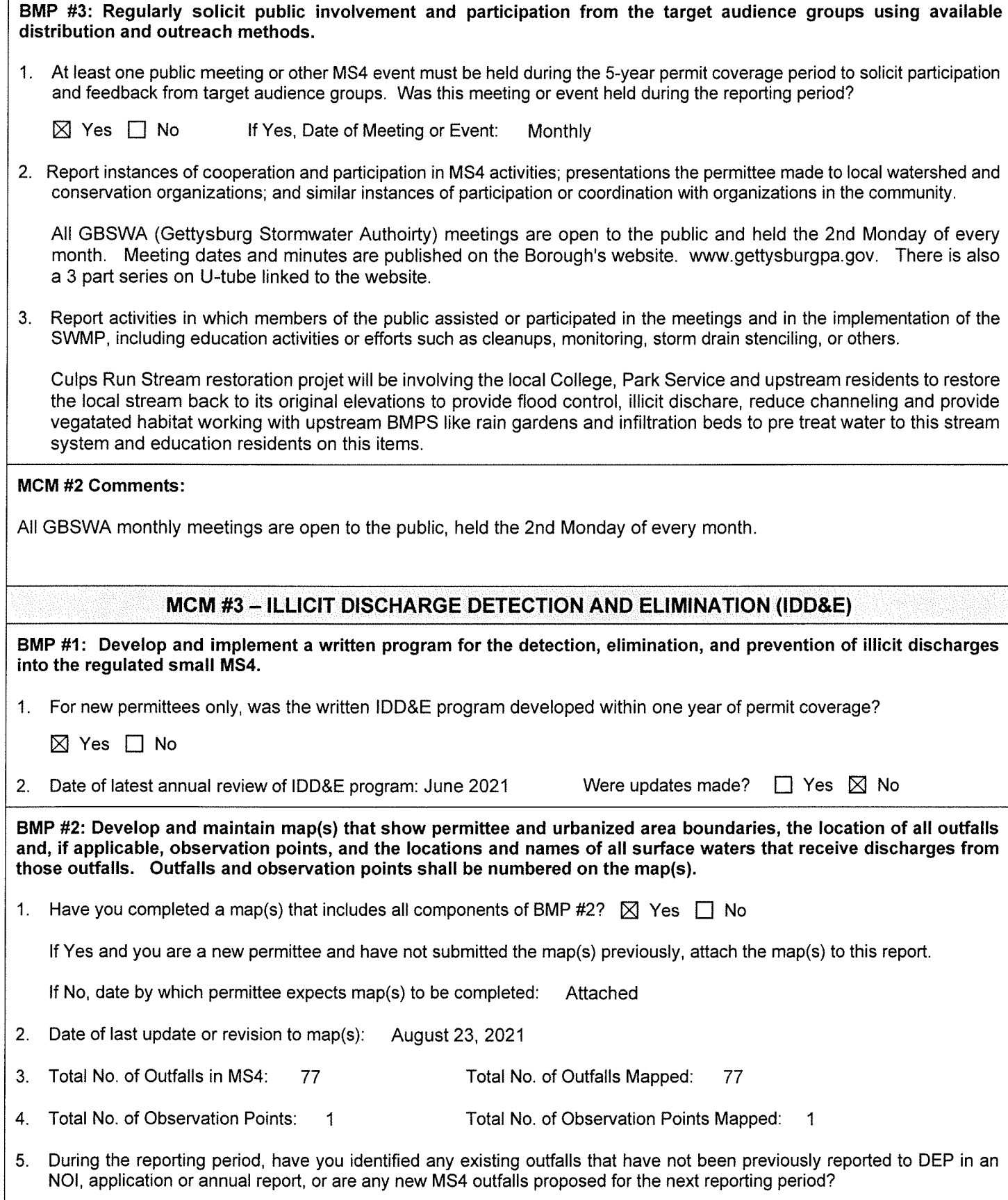

3800-FM-BCW0491 9/2017<br>Annual MS4 Status Report  $\square$  Yes  $\square$  No If Yes, select: **Existing Outfall(s) Identified** 
<br> **If Yes, select:** 
<br> **Existing Outfall(s) Identified** 
<br> **I** New Outfall(s) Proposed

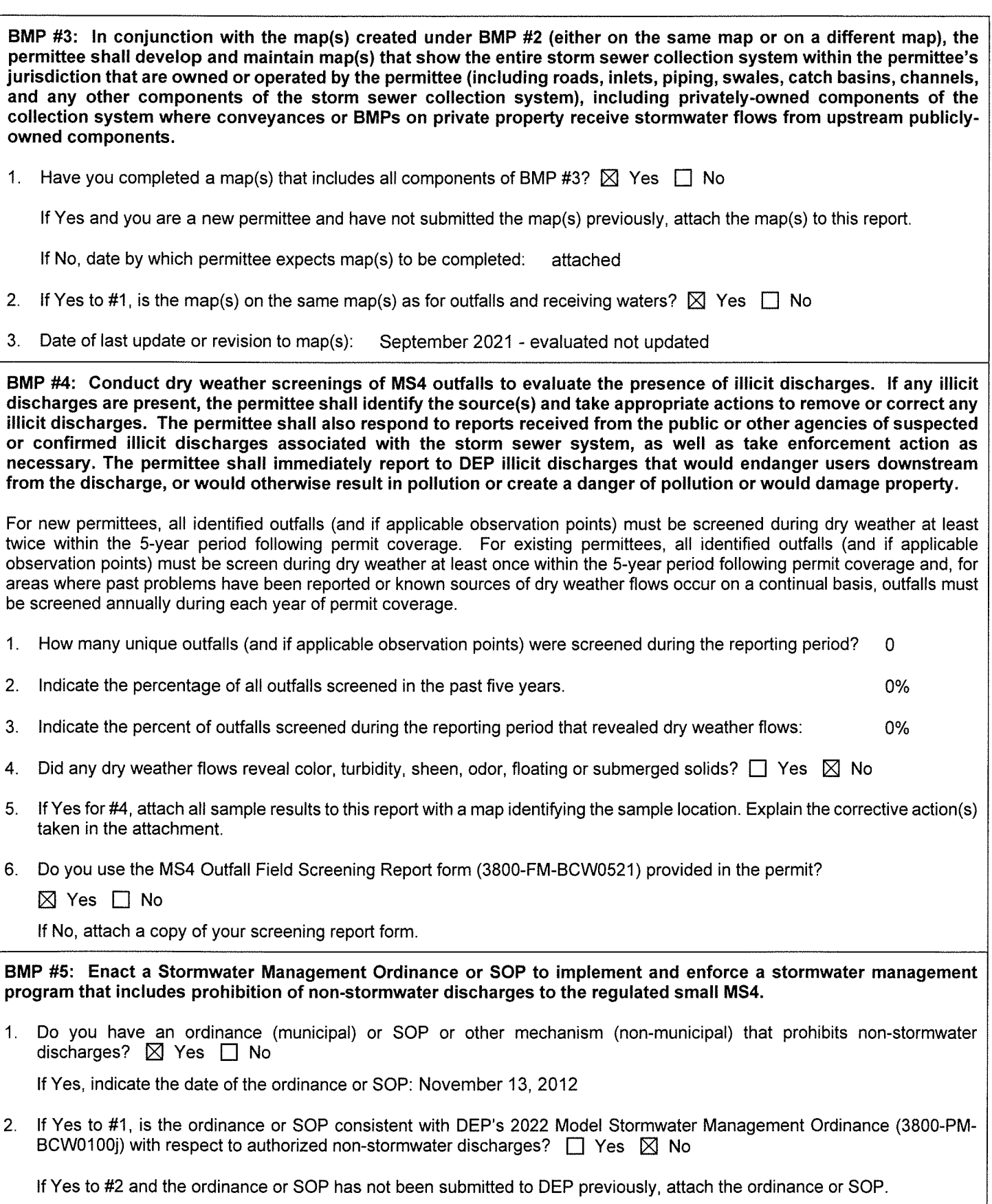

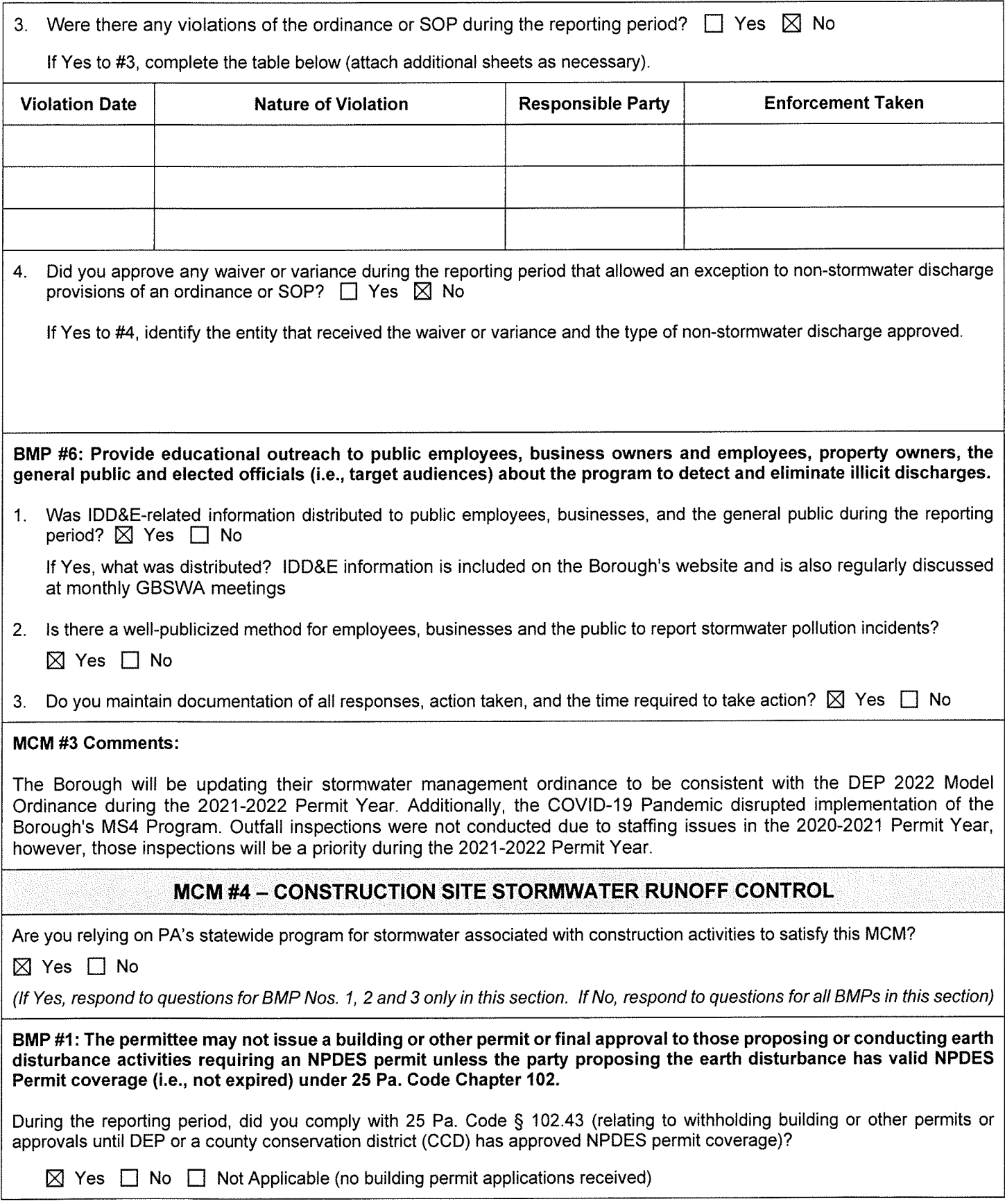

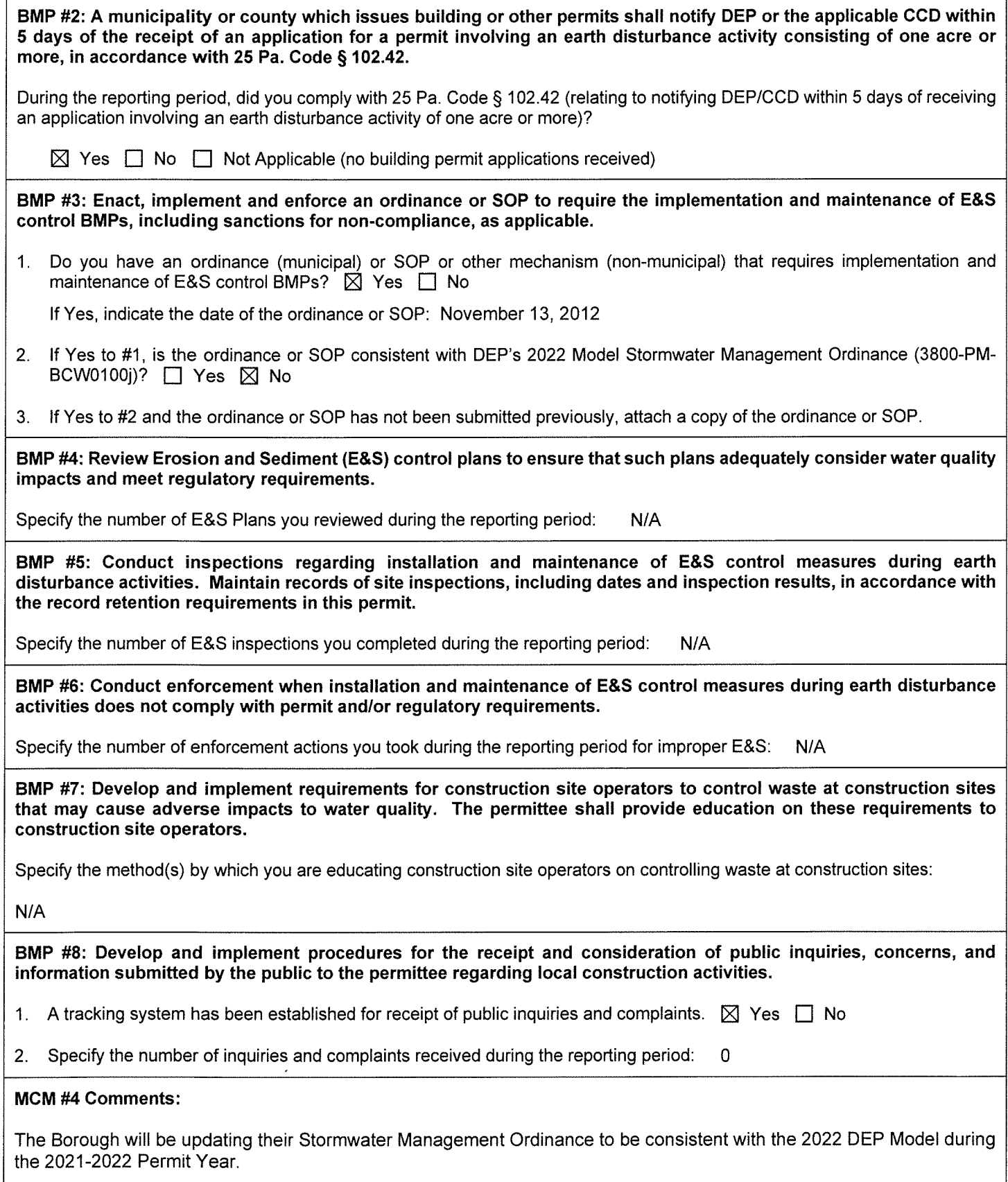

A CONSTRUCT

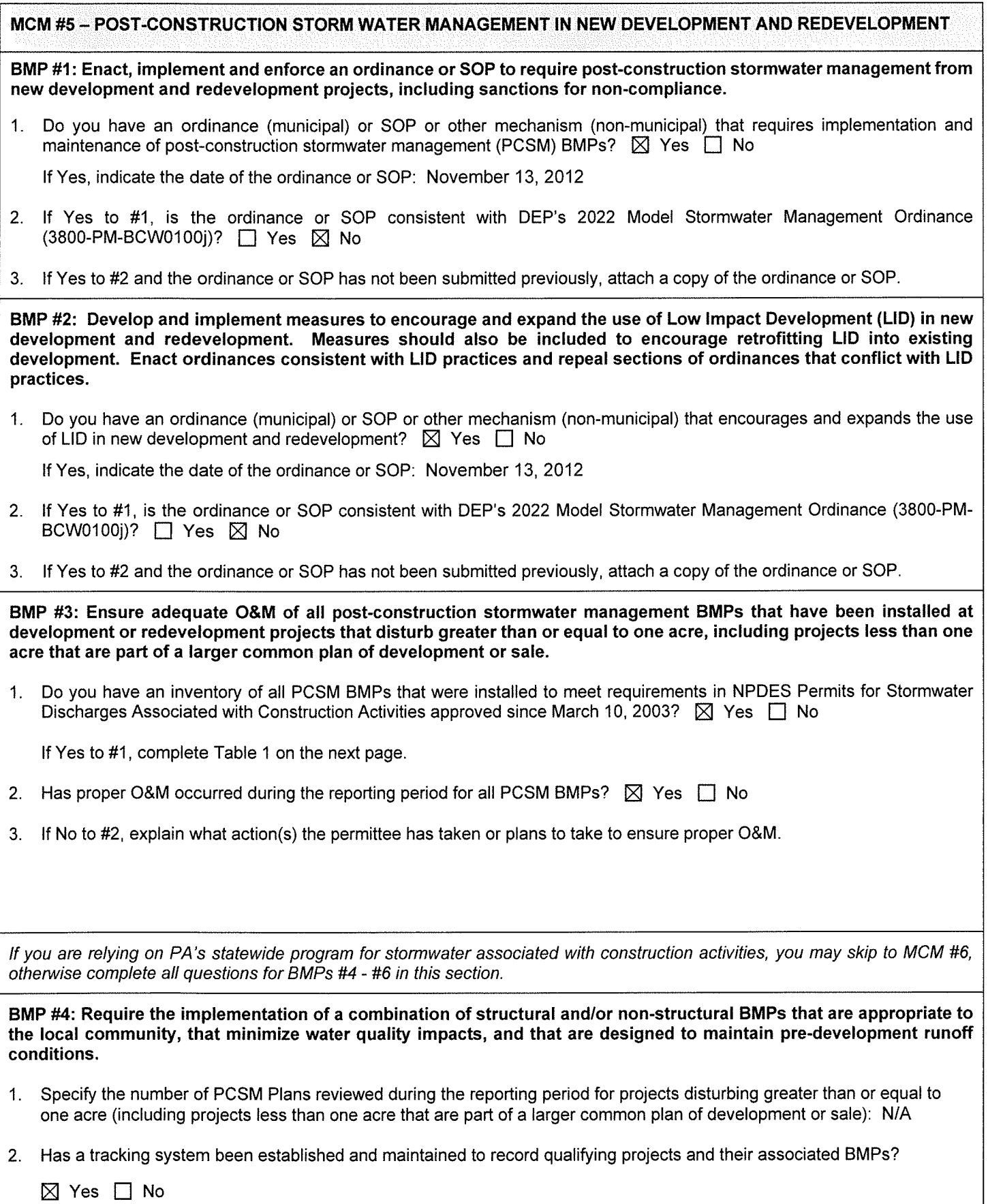

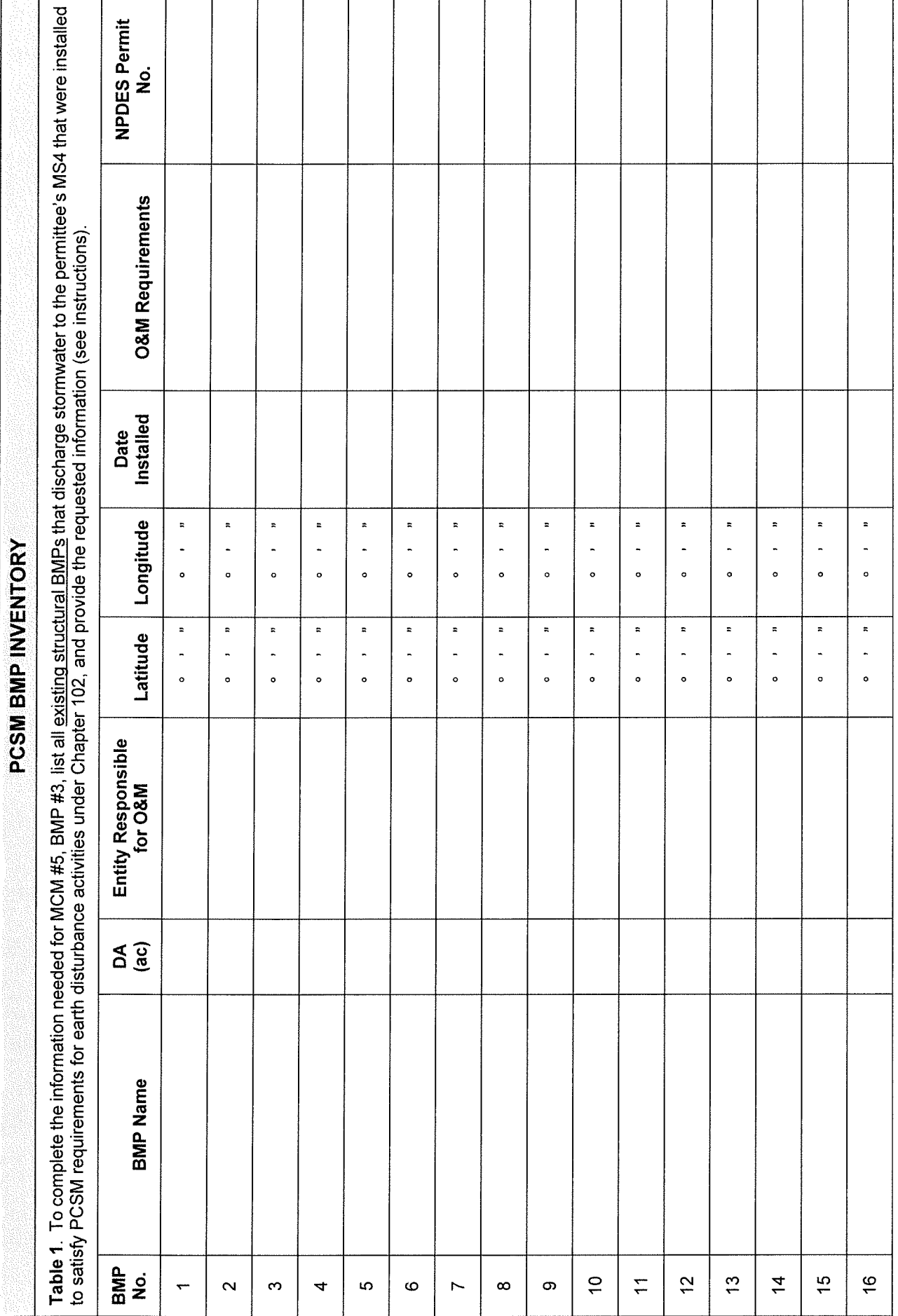

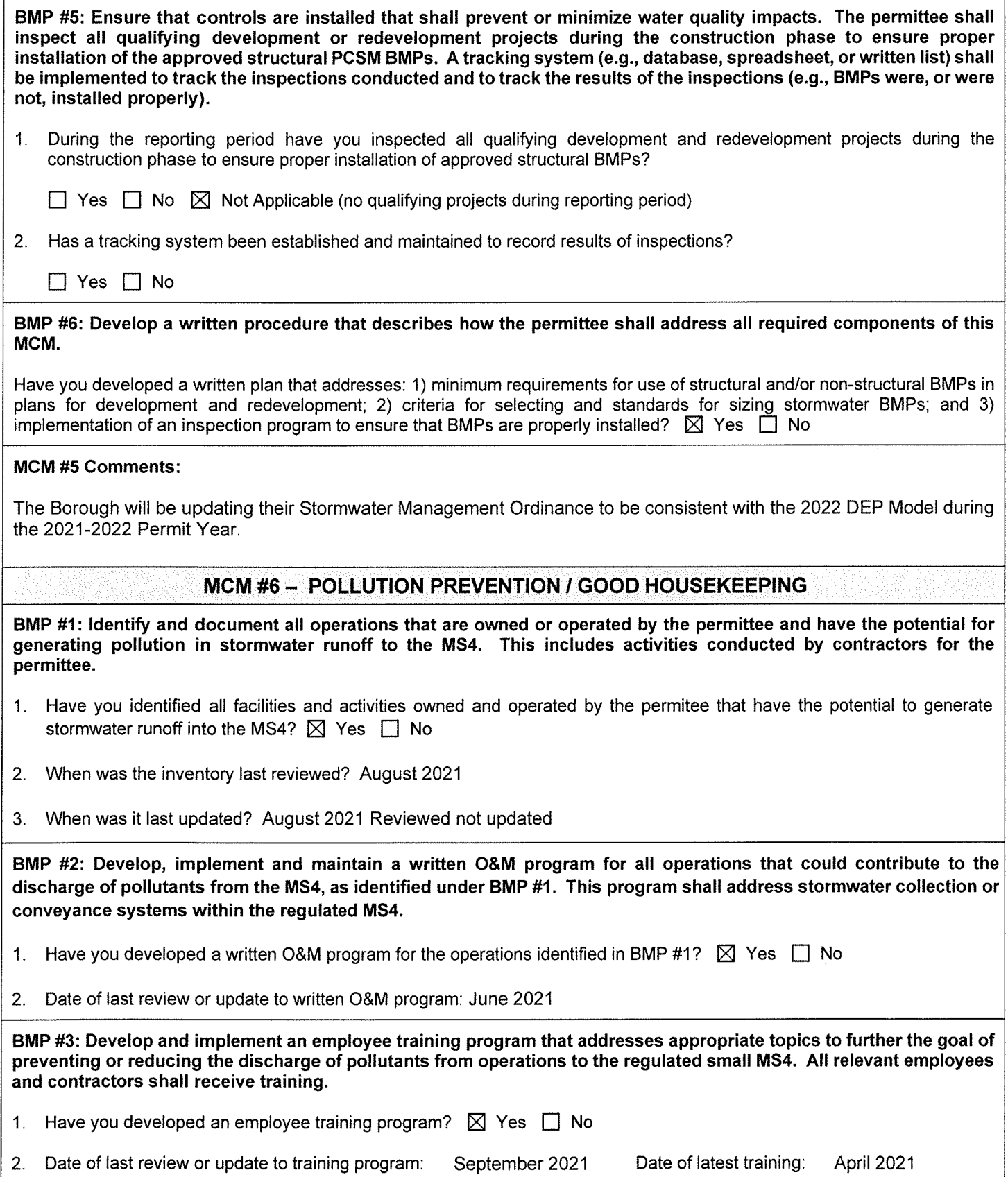

3. Training topics covered:

> MCM 5 Implementation MS4 Program Administration 101

Name(s) of training presenter(s): 4.

Jessica M. Fieldhouse, AICP

5. Names of training attendees:

Debra English

#### **MCM #6 Comments:**

The Borough created the Gettysburg Borough Storm Water Authority (GBSWA) which generates funds to hire professionals to complete this task. GBSWA began distributing bills in July 2019 and stormwater fees have been collected regularly. Coordination to complete this task will occur during the permit term.

#### POLLUTANT CONTROL MEASURES (PCMs)

Indicate the status of implementing PCMs in Appendices A, B and/or C by completing the table below. Skip this section if PCMs are not applicable.

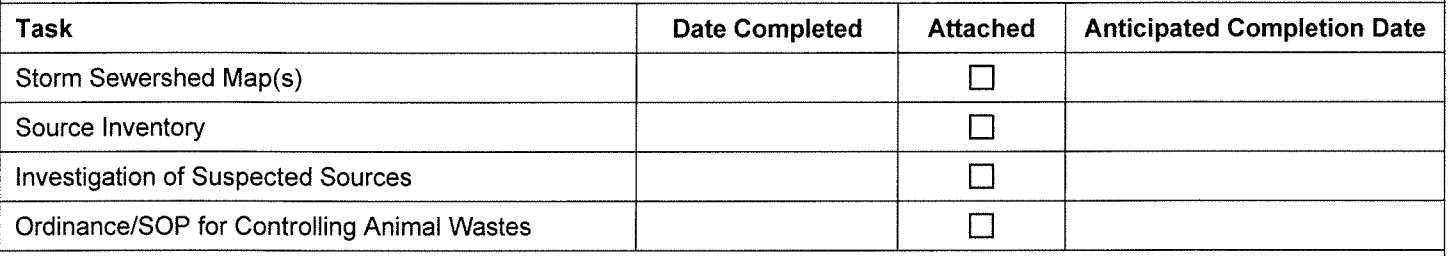

#### **PCM Comments:**

The PCM in Appendix A, B, and C are not applicable to Gettysburg Borough.

#### POLLUTANT REDUCTION PLANS (PRPs) AND TMDL PLANS

Complete this section if the development and submission of a PRP and/or TMDL Plan was required as an attachment to the  $\mathbf{1}$ . latest NOI or application or was required by the permit, regardless of whether DEP has approved the plan(s).

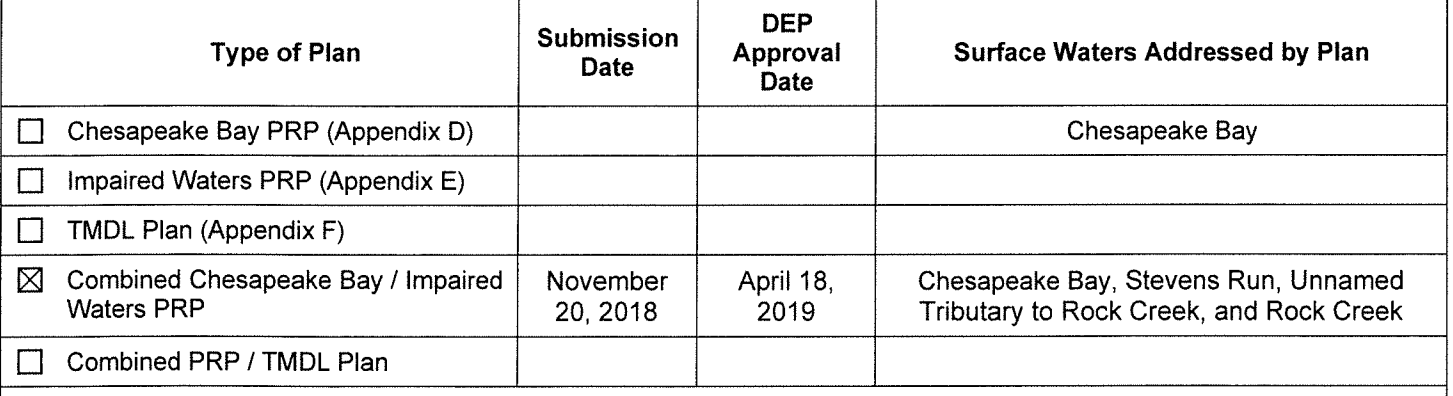

Joint Plan (if checked, list the name of the MS4 group or names of all entities participating in the joint plan below)  $\Box$ 

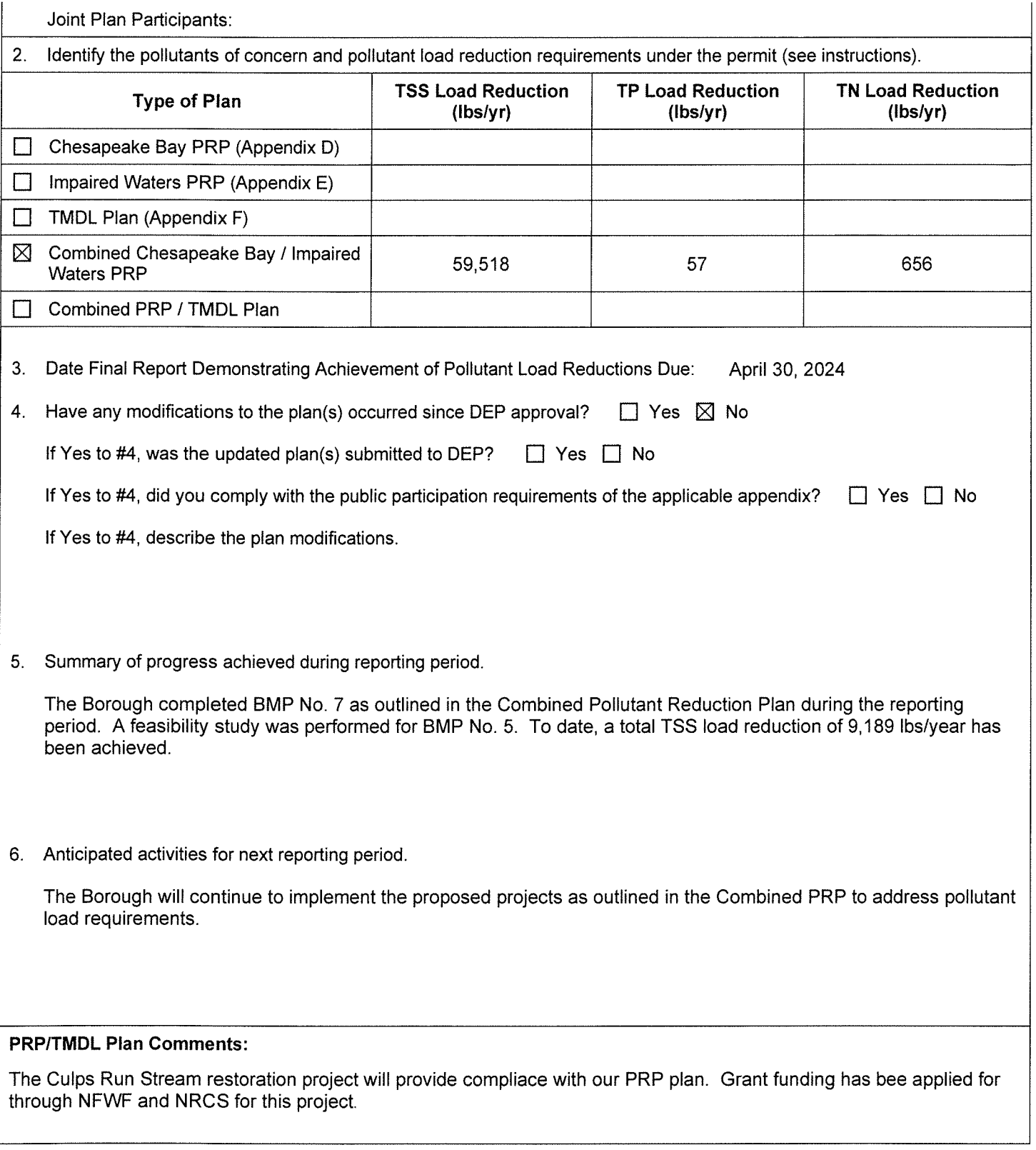

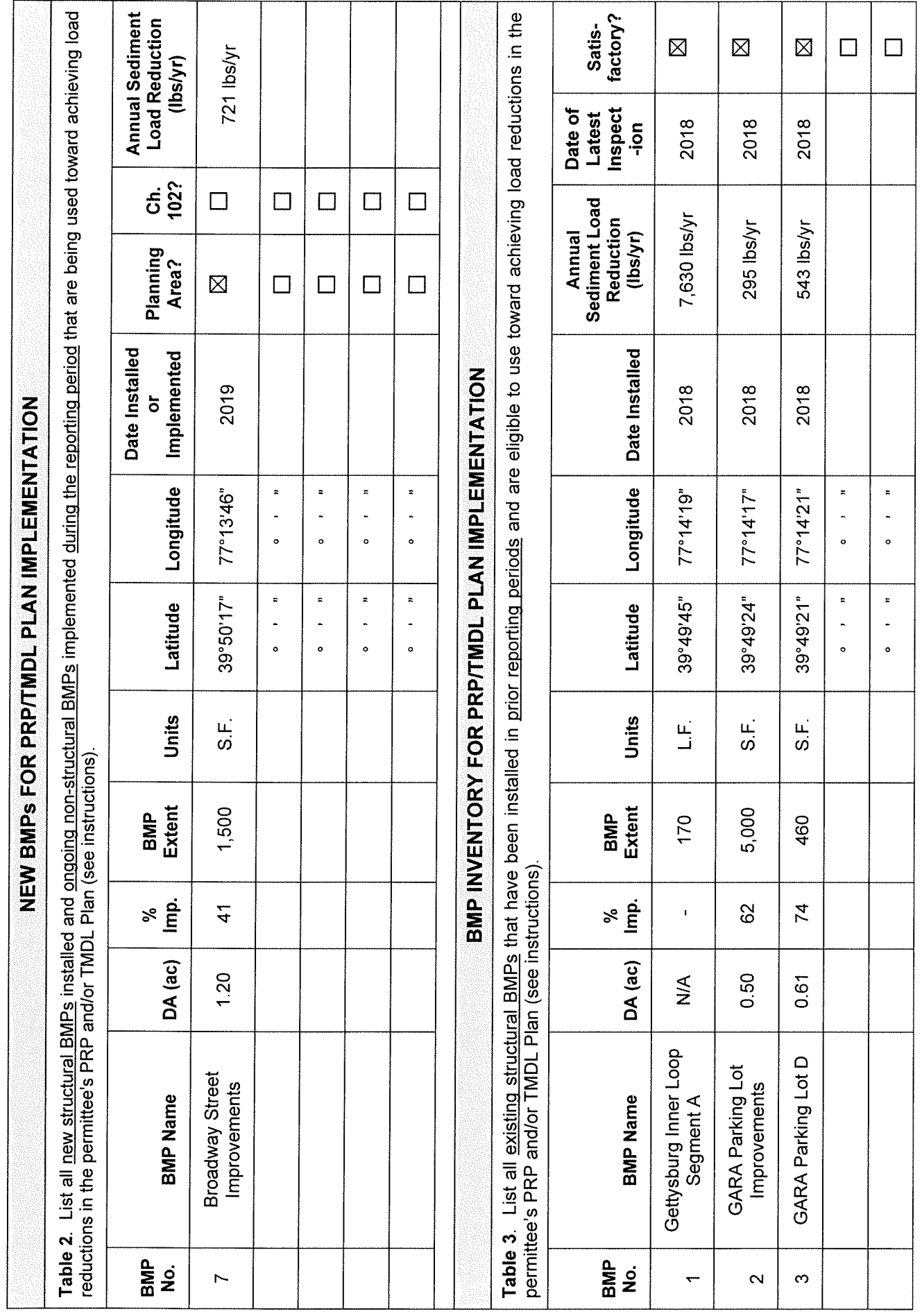

 $-16-$ 

#### **CERTIFICATION**

For PAG-13 Permittees: I have read the latest PAG-13 General Permit issued by DEP and agree and certify that (1) the permittee continues to be eligible for coverage under the PAG-13 General Permit and (2) the permittee will continue to comply with the conditions of that permit, including any modifications thereto. I understand that if I do not agree to the terms and conditions of the PAG-13 General Permit, I will apply for an individual permit within 90 days of publication of the General Permit. I also acknowledge that any facility construction needed to comply with the General Permit requirements shall be designed, built, operated, and maintained in accordance with operative laws and regulations.

For All Permittees: I certify under penalty of law that this report was prepared under my direction or supervision in accordance with a system designed to assure that qualified personnel properly gathered and evaluated the information submitted. Based on my inquiry of the person or persons who manage the system, or those persons directly responsible for gathering the information, the information submitted is, to the best of my knowledge and belief, true, accurate, and complete. I am aware that there are significant penalties for submitting false information, including the possibility of fine and imprisonment for knowing violations. See 18 Pa. C.S. § 4904 (relating to unsworn falsification).

Debra L. English

Name of Responsible Official

717-334-1160 ext 238

Telephone No.

Signature

Date

# **G** CSDatum

Gettysburg Borough Adams County, Pennsylvania

MS4 Map - 2021

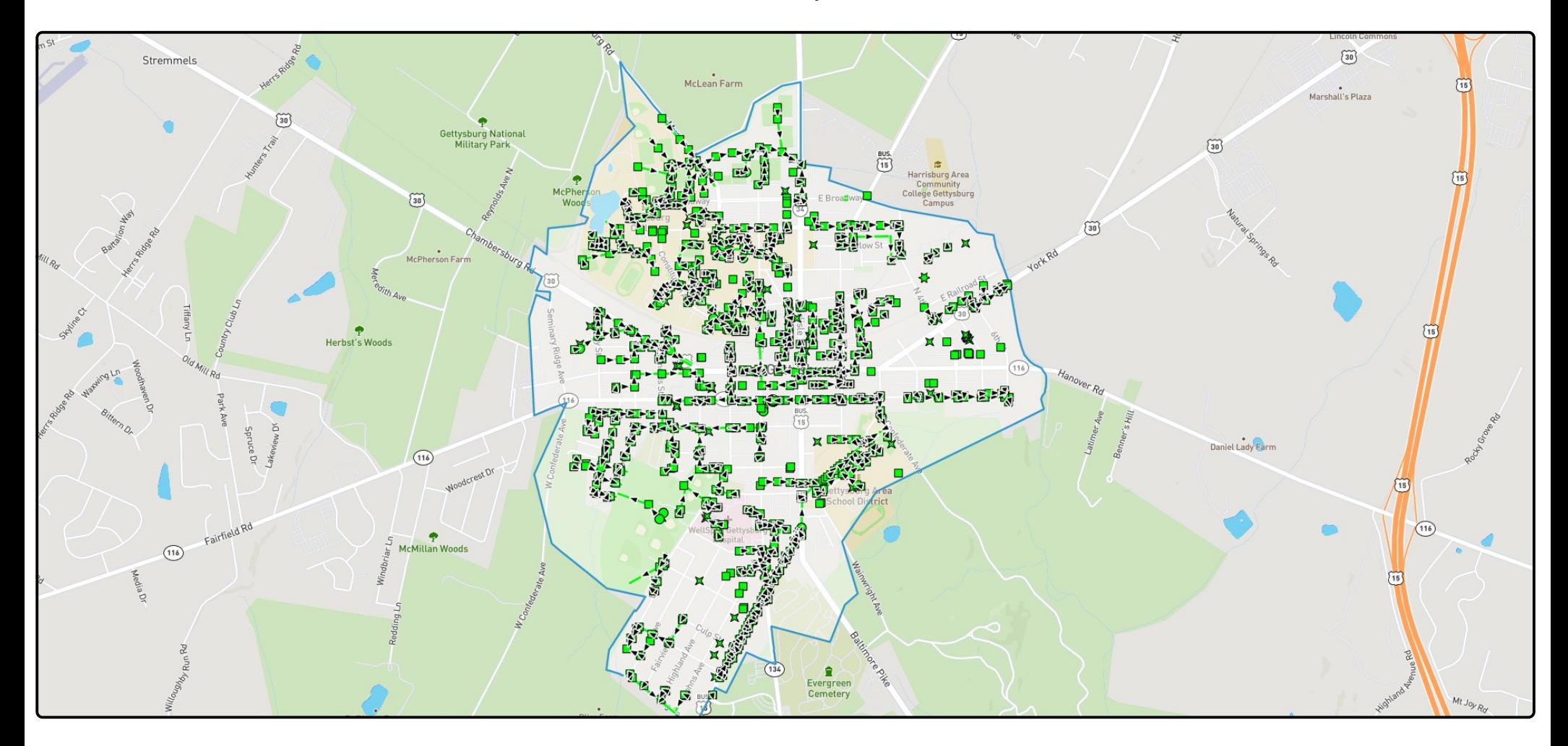

# **G** CSDatum

Gettysburg Borough Adams County, Pennsylvania

Outfall Map - 2021

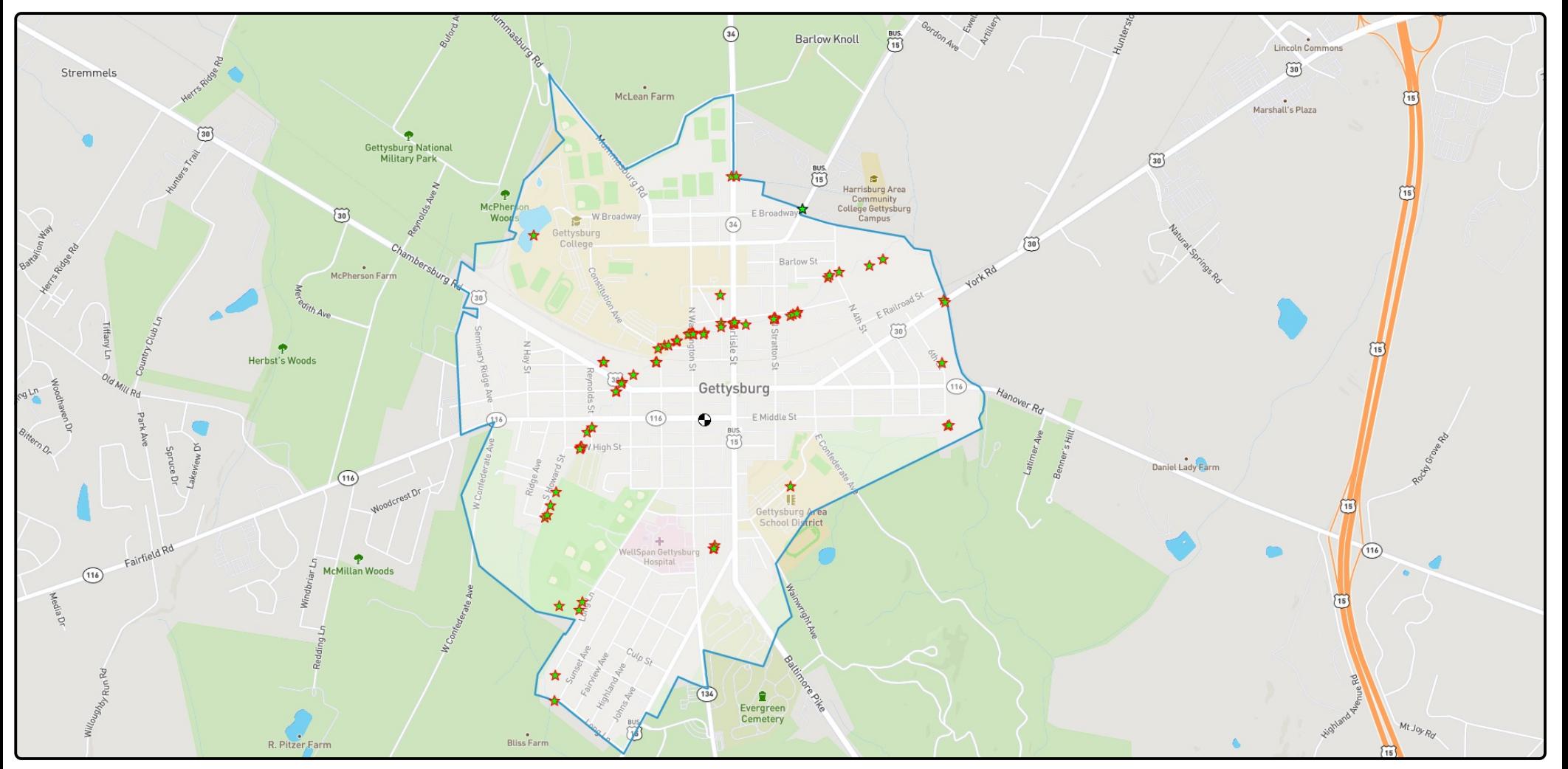